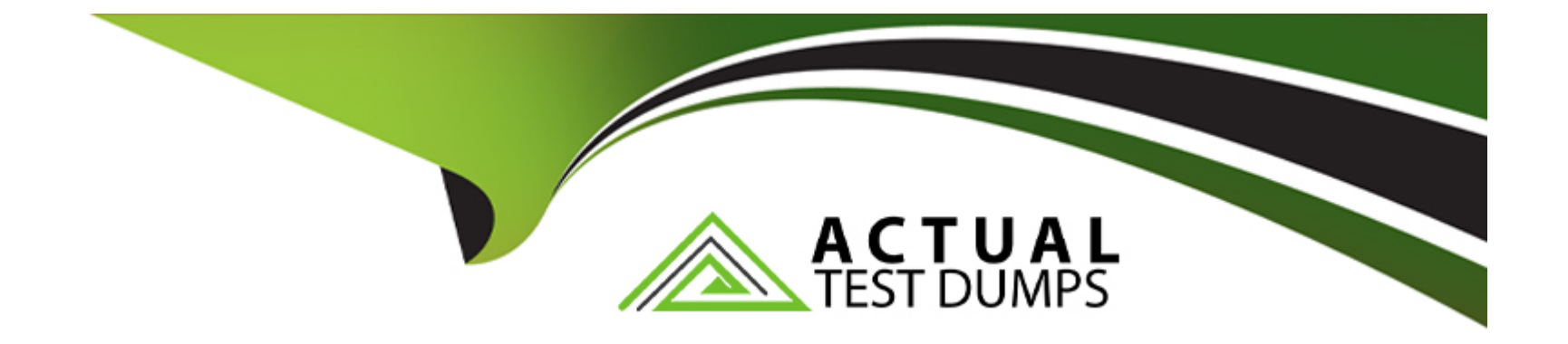

# **Free Questions for SPLK-2001 by actualtestdumps**

# **Shared by Perkins on 07-06-2022**

**For More Free Questions and Preparation Resources**

**Check the Links on Last Page**

# **Question 1**

#### **Question Type: MultipleChoice**

Which HTTP Event Collector (HEC) endpoint should be used to collect data in the following format?

{''message'':''Hello World'', ''foo'':''bar'', ''pony'':''buttercup''}

### **Options:**

- **A)** data/inputs/http/{name}
- **B)** services/collector/raw
- **C)** services/collector
- **D)** data/inputs/http

## **Answer:**  B

# **Question 2**

**Question Type: MultipleChoice**

Searching "index=\_internal metrics | head 3" from Splunk Web returned the following events:

04-12-2018 18:39:43.514 +0200 INFO Metrics -- group=thruput, name=thruput, instantaneous\_kbps=0.9651774014563425, instantaneous\_eps=5.645638802094809, average\_kbps=1.198995639527069, total\_k\_processed=2676, kb=29.91796875, ev=175, load\_average=3.85888671875

04-12-2018 18:39:43.514 +0200 INFO Metrics -- group thruput, name syslog output, instantaneous kbps=0, instantaneous eps 0, average\_kbps=0, total\_k\_processed=0, kb=0, ev=0

04-12-2018 18:39:43.513 +0200 INFO Metrics -- group\_thruput, name\_index\_thruput, instantaneous\_kbps=0.9651773703189551, instantaneous\_eps=4.87137960922438, average\_kbps=1.1985932324065556, total\_k\_processed=2675, kb=29.91796875, ev=151

When the same search is required from a REST API call, which fields will be given? (Select all that apply.)

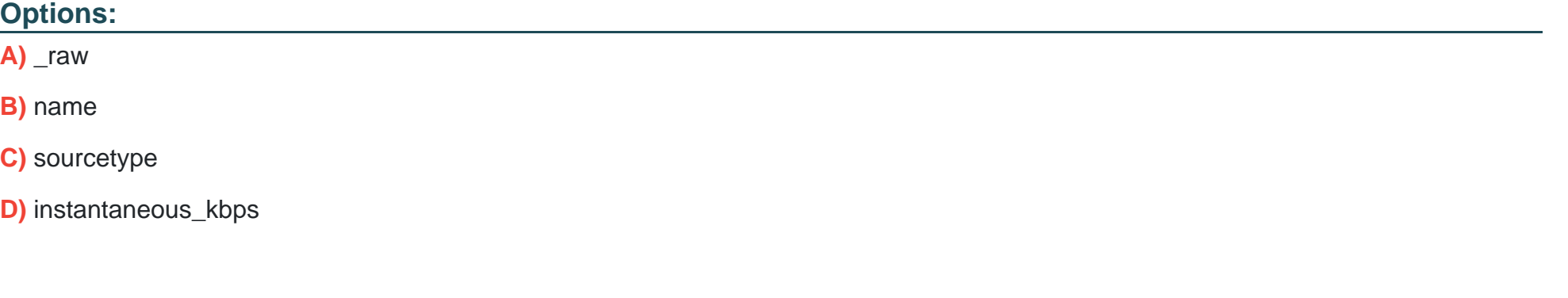

#### **Answer:**

A, C

# **Question 3**

#### **Question Type: MultipleChoice**

There is a global search named ''global\_search'' defined on a form as shown below:

index-\_internal source-\*splunkd.log | stats count by component, log\_level

Which of the following would be a valid post-processing search? (Select all that apply.)

### **Options:**

**A)** | tstats count

- **B)** sourcetype=mysourcetype
- **C)** stats sum(count) AS count by log level
- **D)** search log\_level=error | stats sum(count) AS count by component

### **Answer:**

# **Question 4**

**Question Type: MultipleChoice**

Searching "index= internal metrics | head 3" from Splunk Web returned the following events:

04-12-2018 18:39:43.514 +0200 INFO Metrics -- group=thruput, name=thruput, instantaneous\_kbps=0.9651774014563425, instantaneous\_eps=5.645638802094809, average\_kbps=1.198995639527069, total\_k\_processed=2676, kb=29.91796875, ev=175, load\_average=3.85888671875

04-12-2018 18:39:43.514 +0200 INFO Metrics -- group thruput, name\_syslog\_output, instantaneous\_kbps=0, instantaneous\_eps\_0, average kbps=0, total k processed=0, kb=0,  $ev=0$ 

04-12-2018 18:39:43.513 +0200 INFO Metrics -- group\_thruput, name\_index\_thruput, instantaneous\_kbps=0.9651773703189551, instantaneous\_eps=4.87137960922438, average\_kbps=1.1985932324065556, total\_k\_processed=2675, kb=29.91796875, ev=151

When the same search is required from a REST API call, which fields will be given? (Select all that apply.)

#### **Options:**

A) raw

**B)** name

**C)** sourcetype

**D)** instantaneous\_kbps

### **Answer:**

A, C

# **Question 5**

#### **Question Type: MultipleChoice**

Which HTTP Event Collector (HEC) endpoint should be used to collect data in the following format?

{''message'':''Hello World'', ''foo'':''bar'', ''pony'':''buttercup''}

### **Options:**

**A)** data/inputs/http/{name}

**B)** services/collector/raw

**C)** services/collector

**D)** data/inputs/http

#### **Answer:**

B

# **Question 6**

**Question Type: MultipleChoice**

There is a global search named ''global\_search'' defined on a form as shown below:

index-\_internal source-\*splunkd.log | stats count by component, log\_level

Which of the following would be a valid post-processing search? (Select all that apply.)

### **Options:**

- **A)** | tstats count
- **B)** sourcetype=mysourcetype
- **C)** stats sum(count) AS count by log level
- **D)** search log\_level=error | stats sum(count) AS count by component

### **Answer:**

 $\overline{C, D}$ 

To Get Premium Files for SPLK-2001 Visit

[https://www.p2pexams.com/products/splk-200](https://www.p2pexams.com/products/SPLK-2001)1

For More Free Questions Visit [https://www.p2pexams.com/splunk/pdf/splk-200](https://www.p2pexams.com/splunk/pdf/splk-2001)1